# **Dispõe sobre as especificações do equipamento Emissor de Cupom Fiscal (ECF), fixa normas para sua utilização e dá outras providências.**

# O SECRETÁRIO MUNICIPAL DE FAZENDA

No uso das atribuições que lhe são conferidas pela legislação em vigor e considerando o disposto no art. 4º do Decreto nº 9.734/05.

RESOLVE:

# **DO EQUIPAMENTO EMISSOR DE CUPOM FISCAL**

# **TÍTULO I DAS DISPOSIÇÕES PRELIMINARES**

Art. 1º As especificações do equipamento Emissor de Cupom Fiscal (ECF) e as normas sobre a sua utilização obedecerão ao disposto nesta Resolução.

# **TÍTULO II DAS DISPOSIÇÕES GERAIS DO CONCEITO DE ECF**

Art. 2º Para os efeitos desta Resolução, entende-se como equipamento Emissor de Cupom Fiscal (ECF) o de automação comercial com capacidade de emitir documentos fiscais e realizar controles de natureza fiscal referentes a prestações de serviço.

Parágrafo único. O ECF pode ser de três tipos:

I – Emissor de Cupom Fiscal - Impressora Fiscal (ECF-IF): ECF constituído de um módulo impressor com finalidade específica, que recebe comandos de computador externo;

II – Emissor de Cupom Fiscal - Terminal Ponto de Venda (ECF-PDV): ECF que reúne em um sistema único o equivalente a um ECF-IF e o computador que lhe envia comandos;

III – Emissor de Cupom Fiscal - Máquina Registradora (ECF-MR): ECF com funcionamento independente de programa aplicativo externo, de uso específico, dotado de teclado e mostrador próprios.

### **TÍTULO III DOS REQUISITOS TÉCNICOS DO EMISSOR DE CUPOM FISCAL (ECF) – DO** *HARDWARE* **E DO** *SOFTWARE* **BÁSICO**

Art. 3<sup>°</sup> O ECF deverá atender aos requisitos técnicos de *hardware* e de *software* básico estabelecidos em convênios celebrados pelo Conselho Nacional de Política Fazendária (CONFAZ) e deverá estar homologado pela Comissão Técnica Permanente do ICMS (COTEPE/ICMS).

§ 1º *Hardware* é o conjunto das partes físicas do ECF.

§ 2º Software básico é o conjunto dos programas internos ao ECF que lhe conferem sua funcionalidade e que deve permitir o registro dos seguintes valores indicativos de prestações e eventos realizados no ECF :

 $I$  – totalizador geral (GT);

II - totalizador de venda bruta diária (VB);

III – totalizadores parciais de prestações tributadas pelo ISS, representados por Snn,nn%, onde nn,nn é a carga tributária (alíquota) correspondente;

IV – totalizadores parciais de isento, de substituição tributária e de não-incidência do ISS (IS, FS e NS);

V – totalizadores parciais dos meios de pagamento e de troco ("TROCO");

VI - totalizadores parciais de operações não-fiscais;

VII - totalizadores parciais de descontos ("DESCONTO ISS");

VIII – totalizadores parciais de acréscimos ("ACRESCIMO ISS" ou "ACRE

NÃO-FISC");

IX – totalizadores parciais de cancelamentos ("CANCELAMENTO ISS" ou "CANC NÃO-FISC");

X – contador de reinício de operação (CRO);

XI – contador de reduções Z (CRZ);

XII – contador de ordem de operação (CCO);

XIII – contador geral de operação não-fiscal (GNF);

XIV – contador de cupom fiscal (CCF);

XV - contador geral de operação não-fiscal cancelada (NFC);

XVI – contador de cupom fiscal cancelado (CFC);

XVII – contadores específicos de operações não-fiscais (COM), se o ECF emitir Comprovante Não-Fiscal;

XVIII – contador de comprovante de crédito ou débito (CDC);

XIX – contador de fita-detalhe (CFD);

XX – número de ordem seqüencial do ECF (ECF);

XXI – número de comprovantes de crédito ou débito não emitidos (NCN);

XXII – tempo emitindo documento fiscal ("Tempo Emitindo Doc. Fiscal");

XXIII – tempo operacional ("Tempo Operacional").

§ 3º A homologação a que se refere o *caput* é a concedida para marca, tipo, modelo e versão de software básico específicos.

### **TÍTULO IV DOS DOCUMENTOS EMITIDOS PELO ECF**

Art. 4<sup>°</sup> O ECF deverá ser capaz, sob controle do *Software* Básico, de emitir os seguintes documentos:

I – Leitura da Memória Fiscal;

II – Redução Z;

III – Leitura X;

IV – Cupom Fiscal;

V – Comprovante de Crédito ou Débito;

VI – Comprovante Não-Fiscal;

VII – Comprovante Não-Fiscal Cancelamento;

VIII – Fita-detalhe, em ECF com memória de fita-detalhe.

§ 1º Sem prejuízo de outras informações, os documentos listados no *caput* conterão:

I – a denominação do documento, de modo a permitir a sua identificação;

II – dados de identificação do contribuinte usário :

a) razão social;

- b) nome de fantasia, opcional;
- c) endereço;
- d) número de inscrição no CNPJ, representado pelo símbolo "CNPJ";
- e) número de inscrição estadual, representado pelo símbolo "IE", se for o caso;
- f) número de inscrição municipal, representado pelo símbolo "IM";
- III data e hora de início de emissão;
- IV valor do Contador de Ordem de Operação, em negrito ou sublinhado;
- V dados de identificação do equipamento :
- a) marca do ECF;
- b) modelo do ECF;
- c) número de fabricação do ECF, em negrito ou sublinhado;
- d) versão do software básico utilizado;
- e) data e hora final de emissão;
- f) número de ordem seqüencial do ECF no estabelecimento;
- g) valor do Totalizador Geral, codificado;

§ 2º A Leitura da Memória Fiscal, a Redução Z e a Leitura X, em seu conjunto, conterão os valores dos registros da memória fiscal a que se referem os itens do §  $2^{\circ}$  do art.  $3^{\circ}$ .

§ 3º O Cupom fiscal, a ser entregue ao tomador do serviço a cada prestação,

conterá:

I – de cada serviço que abranger:

- a) a quantidade;
- b) a especificação;
- c) a carga tributária (alíquota aplicável);
- d) o preço;
- II o total dos preços dos serviços inclusos.

§ 4º Deverá ser impresso o logotipo fiscal (BR) – Anexo I – nos documentos aos quais se referem os incisos de I a IV.

### **TÍTULO V**

# **DO CONTRIBUINTE USUÁRIO DE ECF E DA EMPRESA CREDENCIADA**

# **CAPÍTULO I DAS DEFINIÇÕES**

Art. 5º Este Título estabelece procedimentos aplicáveis aos contribuintes usuários de ECF e às empresas credenciadas a intervir no ECF.

Art. 6º Para fins deste Título, considera-se:

I – contribuinte usuário: aquele inscrito no cadastro municipal que possua ECF autorizado para uso fiscal;

II – estabelecimento credenciado: aquele que esteja autorizado pelo Fisco deste Município a proceder intervenção técnica em ECF;

III – intervenção técnica: qualquer ato de reparo, manutenção, limpeza, programação fiscal e outros da espécie, em ECF, que implique remoção de lacre instalado.

# **CAPÍTULO II DO PEDIDO DE USO E DA AUTORIZAÇÃO DE USO**

Art. 7º A autorização para uso de ECF será solicitada, à repartição fiscal pelo estabelecimento usuário, mediante apresentação do formulário "Pedido de Uso, Alteração ou Cessação de Uso de ECF" – Anexo II –, preenchido em 3 (três) vias, instruído com as seguintes informações:

I – identificação e endereço do contribuinte;

II – motivo do requerimento : indicado que trata-se de pedido de uso;

III – a identificação do equipamento, com os seguintes elementos:

a) marca do ECF;

b) tipo do ECF;

c) modelo do ECF;

d) versão do *Software* Básico;

e) número de fabricação do ECF;

f) número de ordem seqüencial do ECF no estabelecimento;

IV – identificação do programa aplicativo, no caso de ECF-IF ou ECF-PDV, informando:

a) o nome ou a razão social do responsável pelo programa;

b) o número de inscrição no CPF ou no CNPJ do fornecedor responsável pelo programa;

V – número e data do ato de homologação do ECF atribuído pela COTEPE/ICMS;

VI – data, identificação e assinaturas do representante legal da empresa e do responsável pelo estabelecimento.

§ 1º No campo "Observações" do formulário ou no verso deste deve ser informado:

I – a quantidade acumulada no Contador de Reinício de Operações, na data do pedido;

II – a decodificação do Totalizador Geral (GT) indicado nos Cupons Fiscais, em se tratando de ECF-PDV e ECF-IF.

§ 2º O pedido será acompanhado de:

I – cópia do documento fiscal referente à entrada do equipamento no estabelecimento;

II – cópia do contrato de arrendamento mercantil, se houver, dele constando, obrigatoriamente, que o ECF só poderá ser retirado do estabelecimento após anuência do Fisco;

III – cópia do pedido de cessação de uso, quando se tratar de equipamento usado;

IV - l<sup>a</sup> via do Atestado de Intervenção Técnica em ECF, acompanhada de cópia do Atestado de Responsabilidade e de Capacitação Técnica relativo ao equipamento, e de declaração da empresa credenciada de que o técnico que assina o atestado de intervenção é seu funcionário;

V – cópia da Autorização de Impressão de Documentos Fiscais (AIDF) relativa à impressão das notas fiscais a serem utilizadas no caso de impossibilidade temporária de uso do ECF;

VI – declaração do responsável pelo programa aplicativo, caso o ECF o utilize, garantindo a conformidade deste à legislação tributária vigente, assumindo responsabilidade solidária pelo uso indevido, devendo identificar o nome, CNPJ ou CPF e endereço do autor do programa.

VII – cópia da autorização de uso do ECF pela Secretaria de Estado de Fazenda-RJ (SEF-RJ), se o ECF for utilizado também para o controle de vendas de mercadorias;

§ 3º O pedido será decidido pelo Fiscal de Tributos que o receber no plantão fiscal, após as devidas verificações.

§ 4º As vias do pedido terão a seguinte destinação:

I – 1<sup>ª</sup> via: será retida pelo Fisco;

II –  $2<sup>a</sup>$  via: será devolvida ao requerente, quando do deferimento do pedido;

III – 3<sup>ª</sup> via: será devolvida ao requerente, como comprovante do pedido, com a assinatura e carimbo do Fiscal de Tributos, e com a data do recebimento do pedido;

§ 5º Na hipótese de o estabelecimento usuário utilizar ECF para controle do ICMS e do ISS, a 1<sup>ª</sup> via do Atestado de Intervenção Técnica de que trata o inciso IV do § 2<sup>°</sup> será substituída por cópia autenticada.

Art. 8º Será indeferido o pedido de autorização

I – que não for instruído com documento necessário;

II – relativo a ECF que não atenda ao disposto no  $\S 2^{\circ}$  do art.  $3^{\circ}$ ;

III – cuja homologação do ECF pela COTEPE/ICMS esteja em suspenso ou tenha sido revogada;

Parágrafo único. A autorização para utilização de ECF é específica para cada equipamento e para o estabelecimento para o qual foi concedida.

Art. 9º O contribuinte somente poderá utilizar o equipamento após autorizado pelo Fisco, devendo ser afixado em local visível ao público o "Certificado de Autorização de Equipamento Emissor de Cupom Fiscal" – Anexo III.

Parágrafo único. Fica dispensado da afixação do Certificado referido no *caput* o contribuinte usuário que, em virtude de prévia aprovação do ECF junto à Secretaria de Estado de Fazenda (SEF-RJ), já cumpra semelhante exigência estabelecida na legislação estadual.

Art. 10 Serão anotados no livro de Registro de Utilização de Documentos Fiscais e Termos de Ocorrências os seguintes elementos referentes ao ECF autorizado:

I – número seqüencial do ECF, atribuído pelo estabelecimento;

II – marca, tipo, modelo, versão do *Software* Básico e número de série de fabricação;

III – identificação do programa aplicativo, no caso de ECF-IF ou ECF-PDV,

informando:

a) o nome ou a razão social do responsável pelo programa;

b) o número de inscrição no CPF ou no CNPJ do fornecedor responsável pelo programa;

IV – número, data e emitente da Nota Fiscal relativa à aquisição ou arrendamento;

IV – número do Atestado de Intervenção Técnica em ECF;

VI – número do lacre;

VII – valor do Contador de Reinício de Operação (CRO);

VIII – data da autorização.

# **CAPÍTULO III DA ALTERAÇÃO DE USO**

Art. 11 Na alteração de uso do ECF, o usuário apresentará à repartição fiscal o formulário "Pedido de Uso, Alteração ou Cessação de Uso de ECF", em 3 (três) vias, acompanhado, se for o caso, de novo Certificado de Autorização de Equipamento Emissor de Cupom Fiscal.

§ 1º Entende-se por alteração de uso qualquer alteração nas informações constantes no formulário do correspondente pedido de uso, ou no do último pedido de alteração, relativa aos incisos I, III e IV do art. 7º.

§ 2º O contribuinte instruirá o pedido somente com documento necessário à comprovação da alteração.

§ 3º As vias do formulário terão a destinação prevista § 4º do art. 7º.

Art. 12. A alteração será decidida aplicando-se o disposto no §  $3^{\circ}$  do art. 7° e no art.  $8^\circ$ .

Art. 13 Todas as alterações ocorridas serão anotadas no livro de Registro de Utilização de Documentos Fiscais e Termos de Ocorrências.

# **CAPÍTULO IV DO PEDIDO DE CESSAÇÃO DE USO**

Art. 14 Na cessação de utilização do ECF, o usuário apresentará à repartição fiscal, o formulário "Pedido de Uso, Alteração ou Cessação de Uso de ECF", em 3 (três) vias, acompanhado:

I – da Leitura da Memória Fiscal do último período de apuração, efetuada imediatamente após a Redução Z do último dia de funcionamento do equipamento;

II – do Certificado de Autorização de Equipamento Emissor de Cupom Fiscal.

§ 1º O usuário indicará no campo "Observações" o motivo determinante da cessação, o destino a ser dado ao equipamento e, por ocasião da saída deste do estabelecimento, a qualificação do destinatário, se for o caso.

§ 3º O pedido será acolhido e decidido conforme o disposto no § 3º do art. 7º.

§ 3º As vias do documento terão a destinação prevista no § 4º do art. 7º.

Art. 15 Somente poderá ser deferido pedido de cessação a ECF que esteja com a sua escrituração em dia.

§ 1º A cessação de uso do equipamento será efetivada após o deferimento do pedido, com a conseqüente retirada dos lacres e anotação no livro de Registro de Utilização de Documentos Fiscais e Termos de Ocorrência dos seguintes elementos:

I – número seqüencial do equipamento, atribuído pelo estabelecimento;

II – marca, tipo, modelo, versão do *Software* Básico e número de série de fabricação;

III – valor do Totalizador Geral (GT), precedido, quando for o caso, entre parênteses, pelo número indicado no contador de ultrapassagem;

IV – número do Atestado de Intervenção Técnica em ECF;

V – valor do Contador de Ordem de Operação (COO);

VI – valor do Contador de Reinício de Operação (CRO);

VII – data da cessação.

§ 3º O lacre não será retirado se o ECF em questão continuar sendo utilizado para registro de operações tributadas pelo ICMS.

§ 4º A retirada do equipamento do estabelecimento do contribuinte usuário somente será permitida após o deferimento do pedido de cessação.

§ 5º Deferido o pedido será providenciado, pelo usuário, a entrega ao adquirente, se for o caso e se este for localizado no município, de cópia reprográfica da 2<sup>ª</sup> via do Pedido de Uso, Alteração ou Cessação de Uso de ECF referente à cessação.

# **CAPÍTULO V DO CANCELAMENTO DA AUTORIZAÇÃO DE USO**

Art. 15 A autorização para uso de ECF será cancelada pelo Fisco na hipótese de a homologação do ECF, concedida pela COTEPE/ICMS, haver sido suspensa ou revogada.

# **CAPÍTULO VI DA ESCRITURAÇÃO**

#### **Seção I Do Mapa Resumo de ECF**

Art. 16 Com base na Redução Z, as prestações de serviço serão registradas, diariamente, no Mapa Resumo de ECF – Anexo IV – que conterá:

I – denominação "Mapa Resumo de ECF";

II – data (dia, mês e ano);

III – numeração, em ordem seqüencial, de 000.001 a 999.999, reiniciada quando atingido este limite;

IV – nome, endereço e números de inscrição federal, municipal e, se for o caso, estadual, do estabelecimento;

 $V -$  as colunas a seguir:

a) "Documento Fiscal", subdividida em:

1 – "Série (ECF)": para registro do número de ordem seqüencial do equipamento;

2 – "Número (CRZ)": para registro do número do Contador de Redução Z;

b) "Valor Contábil": importância acumulada no totalizador parcial de venda líquida

diária;

c) "Valores Fiscais", subdividida em:

1 – "Prestações com Débito do Imposto": para indicação da base de cálculo por carga tributária, subdividida em tantas colunas quantas forem necessárias para a indicação das cargas tributárias cadastradas e utilizadas no ECF;

2 – "Prestações sem Débito do Imposto", subdividida em "Isentas", "Não-Tributadas" e "Outras", para registro, respectivamente, da soma dos totalizadores de Isentas de ISS, de Não-Tributadas de ISS e de Substituição Tributária de ISS;

d) "Observações";

VI – linha "Totais do Dia": soma de cada uma das colunas previstas nas alíneas *"b"* e *"c"* do inciso V;

VII – campo "Observações";

VIII – "Responsável pelo estabelecimento": nome, função e assinatura.

§ 1º Fica dispensado do preenchimento do Mapa Resumo de ECF o estabelecimento que possua 1 (um) único equipamento com, no máximo, duas cargas tributárias, ou 2 (dois) equipamentos com uma única carga tributária cada.

§ 2º Relativamente ao Mapa Resumo de ECF, será permitido:

I – supressão das colunas não utilizáveis pelo estabelecimento;

II – acréscimo de indicações de interesse do usuário, desde que não prejudiquem a clareza dos documentos;

III – dimensionamento das colunas de acordo com as necessidades do estabelecimento.

§ 3º O Mapa Resumo de ECF deve ser conservado em ordem cronológica pelo prazo decadencial, juntamente com as respectivas Reduções Z, sendo que, no último mapa do período de apuração, juntar-se-á, também, a Leitura da Memória Fiscal de todos os equipamentos autorizados para o estabelecimento, em uso ou não, referente ao período de apuração.

§ 4º Na impossibilidade de emissão da Leitura X antes de qualquer intervenção no equipamento, o usuário deverá lançar os valores apurados mediante a soma dos dados constantes na última Leitura X, ou Redução Z, ou Leitura da Memória Fiscal, a que for mais recente, e das importâncias posteriormente registradas na Fita-detalhe, nas respectivas colunas das situações tributárias do livro de Registro de Apuração do ISS, consignando o fato no campo "Observações" do Mapa Resumo de ECF ou do livro Registro de Apuração do ISS.

§ 5º Deverão constar do Mapa Resumo de ECF todos os equipamentos autorizados para o estabelecimento, em uso ou não.

§ 6º No caso de ECF fora de uso, deve ser indicado no campo "Observações" o número de ordem seqüencial no estabelecimento e a anotação "FORA DE USO".

### **Seção II Do Livro Registro de Apuração do ISS**

Art. 17 O livro de Registro de Apuração do ISS deve ser escriturado da seguinte

forma:

I – No "Movimento Econômico Tributável":

a) na coluna sob o título "Notas Fiscais Emitidas":

1 – como número: o número do Mapa Resumo de ECF emitido no dia;

2 – como série: a sigla do tipo de ECF;

b) na coluna "Alíquota - Código Fiscal": os totais diários das "Prestações com Débito de Imposto", apurados na forma do inciso VI do art. 16;

II – No "Movimento Econômico Isento ou Não Tributável":

a) na coluna sob o título "Notas Fiscais Emitidas":

1 – como número: o número do Mapa Resumo de ECF emitido no dia;

2 – como série: a sigla do tipo de ECF;

b) na coluna "Código Fiscal": os totais diários das "Prestações sem Débito de Imposto", apurados na forma do inciso VI do art. 16;

III – no campo "Observações": a base de cálculo do ICMS no período de apuração, quando for o caso.

Art. 18 O estabelecimento que for dispensado da emissão do Mapa Resumo de ECF deve escriturar o livro de Registro de Apuração do ISS, consignando as seguintes indicações:

I – No "Movimento Econômico Tributável":

a) na coluna sob o título "Notas Fiscais Emitidas":

1 – como número: os números do Contador de Ordem de Operação do primeiro e do último documento emitidos no dia;

2 – como série: a sigla do tipo de ECF;

b) nas colunas "Alíquota - Código Fiscal": importâncias acumuladas nos totalizadores parciais de prestações tributadas pelo ISS, escrituradas por alíquota;

II – No "Movimento Econômico Isento ou Não Tributável":

a) na coluna sob o título "Notas Fiscais Emitidas":

1 – como número: os números do Contador de Ordem de Operação do primeiro e do último documento emitidos no dia;

2 – como série: a sigla do tipo de ECF;

b) na coluna "Código Fiscal": somatório dos valores acumulados nos totalizadores parciais de isento e de não-incidência de ISS;

III – no campo "Observações": a base de cálculo do ICMS, quando for o caso.

Art. 19 Aplicam-se aos usuários de ECF as demais disposições do Regulamento do ISS relativas à escrituração do livro de Registro de Apuração do ISS.

# **CAPÍTULO VII DAS OBRIGAÇÕES DO USUÁRIO**

Art. 20 São obrigações dos usuários de ECF, além das previstas na legislação

municipal:

I – emitir Cupom Fiscal, qualquer que seja o seu valor, e entregá-lo ao consumidor, independentemente de solicitação deste;

II – efetuar Leitura X no início e no fim da Fita-detalhe;

III – efetuar diariamente Leitura X, antes da primeira prestação de serviço, e Redução Z, após a última prestação de serviço, de todos os equipamentos em uso;

IV – manter à disposição do Fisco, pelo prazo decadencial, em ordem cronológica:

a) por equipamento, as bobinas que contêm as Fitas-detalhe, na forma do art. 33;

b) o Mapa Resumo de ECF juntamente com as respectivas Reduções Z e Leituras

 $X$ ;

c) a Leitura da Memória Fiscal emitida ao final de cada período de apuração, que deverá ser anexada ao Mapa Resumo de ECF do dia respectivo;

V – comunicar imediatamente à repartição fiscal quando o Certificado de Autorização de Equipamento Emissor de Cupom Fiscal for danificado de tal forma que fique prejudicada a sua leitura, solicitando a sua reposição;

VI – zelar pela conservação dos lacres colocados no equipamento e não permitir que pessoa ou empresa não credenciada promova o rompimento dos mesmos;

VII – lançar na coluna "Observações" do livro Registro de Apuração do ISS, o número do Atestado de Intervenção Técnica, quando emitido.

VIII – informar ao Fisco quaisquer mudanças relativas às condições da homologação, pela COTEPE/ICMS, de ECF que possuir, bem como às condições de autorização de uso ou de alteração de uso de ECF.

### **CAPÍTULO VIII DO SISTEMA DE GESTÃO DO ESTABELECIMENTO E DO PROGRAMA APLICATIVO**

# **Seção I Do Sistema de Gestão do Estabelecimento**

Art. 21 No computador interligado a ECF-IF não poderá ser instalado outro programa aplicativo específico para registro de prestação de serviços que não seja o autorizado para uso e identificado no formulário previsto no art. 7°.

Art. 22 É permitida a interligação de ECF a computador e periféricos, bem como a interligação com outro ECF, para efeito de emissão de relatórios e tratamento de dados.

§ 1º O equipamento do tipo ECF-MR somente poderá ser interligado a computador para carga de PLU (tabela de preço), captura de dados gerenciais, geração de arquivo contendo os dados gravados na Memória Fiscal e leitura de programação de parâmetros, se for o caso.

§ 2º Os equipamentos do tipo ECF-MR existentes no estabelecimento poderão ser interligados a um ECF-MR utilizado como concentrador (master).

§ 3º No caso de interligação em rede, deverão ser observados os seguintes requisitos:

I – o computador que controla as funções do sistema de gestão do estabelecimento e armazena os bancos de dados utilizados deve estar localizado em estabelecimento situado neste Município;

II – todos os dados de movimentação e de clientes deverão estar disponíveis no estabelecimento, possibilitando o acesso aos mesmos pela Fiscalização;

III – o sistema deverá garantir a emissão do documento para cada operação;

IV – o programa aplicativo deverá estar instalado de forma a possibilitar o funcionamento do ECF independentemente da rede.

### **Seção II Do Programa Aplicativo**

Art. 23 O programa aplicativo desenvolvido para o contribuinte usuário, com a possibilidade de enviar comandos estabelecidos pelo fabricante do ECF ao *Software* Básico, deverá comandar a impressão, no ECF, do registro referente à prestação de serviço, concomitantemente com o comando enviado para registro no dispositivo utilizado para a visualização dos valores por parte do operador do ECF e do tomador do serviço.

Art. 24 O programa aplicativo a que se refere o artigo anterior deve atender às seguintes especificações:

I – disponibilizar comandos para emissão de todos os documentos nas opções existentes no *Software* Básico;

II – disponibilizar tela para registro e emissão de Comprovante Não-Fiscal relativo à operação de sangria e de suprimento de caixa ou fundo de troco, quando disponibilizados esses recursos pelo *Software* Básico;

III – não aceitar valor negativo nos campos:

a) desconto sobre o valor do item;

b) desconto sobre o valor total do cupom;

c) acréscimo sobre o valor do item;

d) acréscimo sobre o valor total do cupom;

e) meios de pagamento;

IV – não aceitar valor negativo ou nulo nos campos:

a) valor unitário do serviço;

b) quantidade do serviço;

V – não possuir funções ou realizar operações que viabilizem a tributação de serviços em desacordo com a tabela de que trata o inciso XIII, ou que sejam conflitantes com as normas regulamentadoras do uso de ECF;

VI – observar o disposto no  $\S 3^{\circ}$  do art. 22, se for o caso;

VII – enviar ao ECF comando de impressão de "Comprovante Não-Fiscal" ou de "Comprovante de Crédito ou Débito", em todas as Operações Não-Fiscais possíveis de serem registradas pelo aplicativo;

VIII – disponibilizar tela para consulta de preço, somente por item individualmente ou por meio de lista sem totalizadores, sendo o valor unitário buscado da tabela indicada no inciso XIII;

IX – disponibilizar função que permita gerar arquivo para meio magnético, contendo os dados constantes na tabela indicada no inciso XIII;

X – manter a data do computador e do registro da movimentação sincronizada com a data do ECF;

XI – informar, na tela, mensagem de erro retornada pelo *Software* Básico, quando a operação não puder ser realizada, efetuando o devido tratamento da informação retornada;

XII – impedir o seu uso sempre que o *Software* Básico retornar mensagem de impossibilidade de uso do ECF;

XIII – na tela de registro de venda, admite-se somente como parâmetros de entradas o código ou a descrição do serviço, devendo os demais elementos ser capturados da tabela de mercadorias e serviços, que conterá:

a) o código do serviço;

b) a descrição do serviço;

c) o valor unitário;

XIV – havendo impedimento de uso do aplicativo durante a emissão de Cupom Fiscal, o aplicativo deverá adotar um dos seguintes procedimentos, no momento em que for reiniciado:

a) recuperar na tela de venda, os dados contidos no Cupom Fiscal em emissão no ECF, mantendo o sincronismo entre os dispositivos;

b) cancelar automaticamente o Cupom Fiscal em emissão no ECF;

c) acusar a existência de Cupom Fiscal em emissão no ECF, impedindo o prosseguimento da operação e a abertura de novo documento, devendo disponibilizar como única opção de operação possível de ser realizada, neste momento, o cancelamento do documento em emissão;

XV – ser utilizado exclusivamente em ECF autorizado nos termos do disposto nesta Resolução, adotando as seguintes rotinas:

a) não disponibilizar menus de configuração que possibilitem a desativação do ECF:

b) não disponibilizar tela de acesso ao contribuinte usuário que possibilite configurar a impressora a ser utilizada, exceto quanto à porta de comunicação (COM1, COM2, COM3 ou COM4);

c) conter em arquivo auxiliar, inacessível ao usuário, o número de fabricação do ECF em caracteres criptografados, cuja decodificação ou meio de decodificação, de responsabilidade da empresa desenvolvedora do aplicativo, não pode ser fornecida ao contribuinte usuário, observado o disposto no art. 42;

d) o aplicativo deverá, ao ser inicializado, ao liberar acesso à tela de registro de venda e ao enviar comando para abertura de cupom ao ECF, conferir o número de fabricação do ECF conectado neste momento, com o número criptografado no arquivo auxiliar mencionado na alínea *"c"* e impedir o funcionamento do aplicativo caso não haja coincidência, exceto para as funções de consulta.

Art. 25 A impressão de Comprovante de Crédito ou Débito referente ao uso de Transferência Eletrônica de Fundos (TEF) deverá ocorrer obrigatoriamente no ECF, vedada a utilização, no estabelecimento do contribuinte usuário, de outro equipamento que possua recursos que possibilitem a não emissão desse comprovante.

§ 1º É vedada, também, a utilização de equipamento para transmissão eletrônica de

fundos:

a) que possua circuito eletrônico para controle de mecanismo impressor;

b) capaz de capturar assinaturas digitalizadas e que possibilite o armazenamento e a transmissão de cupons de venda ou comprovantes de pagamento, em formato digital, por meio de redes de comunicação de dados sem a correspondente emissão, pelo ECF, dos comprovantes referidos no *caput*.

§ 2º A operação de TEF não deverá ser concretizada sem que a impressão do comprovante tenha sido realizada pelo ECF.

### **Seção III Da Codificação dos Serviços**

Art. 26 O código a ser utilizado para o registro das prestações de serviço observará norma específica da Secretaria da Receita Federal ou, na sua falta, a codificação que vier a ser estabelecida pelo contribuinte.

Parágrafo único. O código será indicado na tabela de que trata o inciso XIII do art.24.

Art. 27 O contribuinte apresentará ao Fisco, quando solicitado, a tabela de que trata o inciso XIII do art. 24.

# **Seção IV Da Fita-detalhe**

Art. 28 A Fita-detalhe é a via impressa, destinada ao Fisco, representativa do conjunto de documentos emitidos num determinado período, em ordem cronológica, em um ECF específico.

Art. 29 A bobina que contém a Fita-detalhe será armazenada inteira, sem seccionamento, por ECF, e mantida em ordem cronológica pelo prazo decadencial.

§ 1º No caso de intervenção técnica que implique na necessidade de seccionamento da bobina da Fita-detalhe, serão apostos, nas extremidades do local seccionado, o número do Atestado de Intervenção Técnica em ECF correspondente e a assinatura do técnico que realizar a intervenção.

§ 2º Na hipótese do § 1º, não sendo o caso de emissão de Atestado de Intervenção Técnica em ECF, será lavrado termo no livro de Registro de Utilização de Documentos Fiscais e Termos de Ocorrências, aposto visto do credenciado nas extremidades da Fita-detalhe rompida.

Art. 30 O contribuinte usuário de ECF com Memória de Fita-detalhe ficará obrigado a fornecer ao Fisco, quando solicitado, a Fita-detalhe impressa a partir dos dados gravados nesse dispositivo.

# **CAPÍTULO IX DA INTERVENÇÃO TÉCNICA**

# **Seção I Da Competência do Credenciado**

Art. 31 Poderão ser credenciados para efetuar conserto e reparo, bem como para garantir o funcionamento e a integridade de ECF:

I – o fabricante;

 $II - o$  importador;

III – outro estabelecimento inscrito no cadastro municipal e possuidor de "Atestado de Responsabilidade e de Capacitação Técnica" fornecido pelo fabricante ou importador, que deverá conter:

a) a identificação da empresa credenciada;

b) o tipo e o modelo do equipamento para o qual está habilitado a realizar intervenção;

c) o nome e os números de Registro Geral (RG) e Cadastro Pessoa Física (CPF) do técnico capacitado a intervir no equipamento;

d) número do ato que homologou o equipamento mencionado na alínea *"b"*;

e) o prazo de validade, que será de 1 (um) ano, no máximo;

f) a declaração de que a empresa habilitada trabalhará sob a supervisão direta do departamento técnico do fabricante;

g) declaração de que o atestado perderá validade sempre que o técnico identificado na alínea *"c"* deixar de fazer parte do quadro de funcionários da empresa credenciada ou deixar de participar de programa de treinamento ou reciclagem mantido pela empresa;

h) declaração de que o fabricante ou importador assume a responsabilidade pelas intervenções realizadas pela empresa credenciada;

i) assinatura de pessoa habilitada, com firma reconhecida e cópia dos atos constitutivos ou de procuração pública, na qual conste delegação para assiná-lo.

§ 1º O pedido de credenciamento deve ser apresentado à repartição fiscal, acompanhado, no mínimo, dos seguintes documentos:

I – cópia do Atestado de Responsabilidade e de Capacitação Técnica, nos termos do inciso III do *caput*;

II – declaração de responsabilidade da empresa a ser credenciada, quanto aos serviços de intervenção e de manutenção a serem realizados;

III – modelo do Atestado de Intervenção Técnica em ECF, a ser emitido pelo requerente.

§ 2º O pedido de que trata o § 1º constituirá processo administrativo-tributário e será decidido pelo Superintendente de Fiscalização Tributária do ISS.

§ 3º O despacho concessivo deverá conter: nome da empresa credenciada, qualificação dos técnicos e demais dados cadastrais, marca, tipo, modelo dos equipamentos para os quais estão habilitados a realizar intervenção, sendo fornecida uma cópia autenticada à credenciada.

§ 4º Ao ser capacitada a intervir em outros equipamentos não constantes do pedido inicial, a empresa credenciada apresentará à repartição fiscal novo Atestado de Responsabilidade e de Capacitação Técnica em que conste a nova relação de equipamentos.

§ 5º O fabricante comunicará ao Fisco deste Município a revogação do Atestado de Responsabilidade e de Capacitação Técnica da empresa credenciada.

§ 6º O Fisco municipal comunicará à Secretaria Estadual de Finanças do Estado do Rio de Janeiro (SEF-RJ) as irregularidades praticadas por estabelecimento credenciado, mencionando a marca e o modelo do ECF em que ocorreram.

### **Seção II Das Atribuições dos Credenciados a Intervir em ECF**

Art. 33 Constitui atribuição do estabelecimento credenciado:

I – atestar o funcionamento do equipamento de acordo com as exigências e especificações previstas no ato de homologação do respectivo modelo, mediante emissão de Atestado de Intervenção Técnica em ECF;

II – instalar e remover lacre, inclusive o do dispositivo de memória de armazenamento do *Software* Básico e da Memória de Fita-detalhe;

III – intervir no equipamento para:

a) realizar manutenção, reparação e programação para uso fiscal;

b) substituir o dispositivo de memória de armazenamento do *Software* Básico;

c) cessar o uso;

IV – emitir Atestado de Intervenção Técnica em ECF sempre que efetuar intervenção técnica no equipamento;

V – guarda dos lacres, de forma a evitar sua indevida utilização;

§ 1º A Leitura X deverá ser emitida antes e depois de qualquer intervenção no equipamento.

§ 2º Na impossibilidade de emissão do primeiro cupom de leitura de que trata o § 1<sup>°</sup>, os totais acumulados devem ser apurados mediante a soma dos dados constantes na última Leitura X, ou Redução Z, ou Leitura da Memória Fiscal, a que for mais recente, e das importâncias posteriormente registradas na Fita-detalhe.

§ 3º Sem prejuízo da responsabilidade solidária com o usuário e das penalidades cabíveis, será descredenciado o estabelecimento que:

a) infringir a legislação tributária relativa a ECF;

b) deixar de comunicar à repartição o funcionamento de equipamento de controle fiscal que possibilite prejuízo aos controles fiscais ou omissão de operações;

c) prestar informação falsa no Atestado de Intervenção Técnica em ECF quanto ao motivo da intervenção técnica no equipamento ou preenchê-lo de maneira incorreta;

d) estiver revogada a capacitação técnica expedida pelo fabricante ou importador;

e) instalar, em equipamento autorizado, *Software* Básico não homologado;

f) lacrar o equipamento de forma a permitir acesso indevido;

g) adulterar o equipamento, provocando dano aos seus componentes ou a perda de dados fiscais;

h) emitir Atestado de Intervenção Técnica em ECF visando obter autorização de uso de equipamento não autorizável;

i) deixar de emitir Atestado de Intervenção Técnica em ECF, na hipótese de a intervenção técnica implicar remoção do lacre.

§ 4º Da decisão que cassar o credenciamento caberá recurso dirigido ao Secretário Municipal de Fazenda.

Art. 33 A remoção do lacre pode ser feita nas seguintes hipóteses:

I – manutenção, reparo, adaptação ou instalação de dispositivos que impliquem essa medida;

II – determinação ou autorização do Fisco;

III – cessação de uso de equipamento após deferimento do pedido pelo Fisco.

# **Seção III Do Atestado de Intervenção Técnica em ECF**

Art. 34 O credenciado deve emitir o documento denominado "Atestado de Intervenção Técnica em ECF":

I – quando da instalação do lacre pela primeira vez;

II – quando ocorrer acréscimo no Contador de Reinício de Operação;

III – em qualquer hipótese em que haja remoção do lacre.

Art. 35 O Atestado de Intervenção Técnica em ECF será emitido, no mínimo, em 3 (três) vias, que terão a seguinte destinação:

a) 1 a via: estabelecimento usuário, para entrega ao Fisco;

b) 2<sup>ª</sup> via: estabelecimento usuário, para exibição ao Fisco;

c) 3 a via: estabelecimento emitente, para exibição ao Fisco.

Parágrafo único. As 2<sup>ª</sup> e 3<sup>ª</sup> vias serão conservadas nos estabelecimentos a que se destinam pelo prazo decadencial, contado da data da sua emissão.

Art. 36 O credenciado emitirá o documento previsto nesta seção de acordo como o modelo adotado pela legislação tributária do Estado do Rio de Janeiro – Anexo V.

#### **CAPÍTULO X DO LACRE**

### **Seção I Das Características do Lacre**

Art. 37 O lacre utilizado em ECF deve impedir que este sofra qualquer intervenção, nos dispositivos por ele lacrados, sem que esta fique evidenciada, devendo ser colocado conforme indicado no ato de homologação do equipamento.

# **Seção II Da Habilitação para Fabricação de Lacre**

Art. 38 O lacre a ser utilizado em ECF será fabricado por empresa para este fim habilitada junto à Secretaria Estadual de Finanças do Estado do Rio de Janeiro (SEF-RJ).

### **Seção III Da Utilização de Lacre**

Art. 39 A empresa credenciada aplicará tantos lacres quantos forem os determinados pelo ato de homologação do equipamento.

Art. 40 O credenciado somente poderá adquirir, para uso em ECF, lacre fabricado por empresa habilitada nos termos da Seção II.

Art. 41 Quando do recebimento dos lacres, o credenciado deve anotar no livro de Registro de Utilização de Documentos Fiscais e Termos de Ocorrências as seguintes informações:

I – número, série e data da Nota Fiscal emitida pelo fabricante do lacre;

II – numeração dos lacres adquiridos e, se for o caso, informações adicionais gravadas na cápsula oca;

III – data da lavratura;

IV – assinatura e identificação do signatário.

#### **Seção IV**

#### **Da Perda ou Inutilização de Lacre**

Art. 42 A perda ou extravio de lacre deve ser comunicada pelo credenciado à repartição fiscal, mediante petição contendo:

I – número da Autorização para Aquisição de Lacre correspondente ao lote solicitado em que houve a perda ou extravio;

II – números dos lacres perdidos ou extraviados;

# **TÍTULO V DAS OBRIGAÇÕES GERAIS**

Art. 43 O ECF pode ser utilizado para treinamento de pessoa alocado no estabelecimento usuário, desde que:

I – o usuário solicite ao Fisco a cessação de uso na forma do art. 14, no caso de equipamento já autorizado para uso;

II – na hipótese do inciso I, o equipamento seja deslacrado, devendo ser emitido o respectivo Atestado de Intervenção Técnica em ECF;

III – a utilização do equipamento se dê fora do recinto de atendimento ao público;

IV – o cupom emitido pelo equipamento contenha a expressão "Modo de Treinamento";

V – seja afixado no equipamento, em local visível, cartaz com a expressão "Treinamento".

Art. 44 No caso de ECF utilizado para treinamento que ainda não tenha sido autorizado para uso pelo Fisco, além de comunicar à repartição fiscal, o usuário devertá atender às disposições dos incisos III a V do artigo anterior.

# **TÍTULO VI DAS DISPOSIÇÕES FINAIS**

Art. 45 Os casos omissos serão decididos pelo Secretário Municipal de Fazenda.

Art. 46 Esta Resolução entra em vigor na data de sua publicação.

Em 23 de agosto de 2006.

### MOACIR LINHARES SOUTINHO DA CRUZ **Secretário Municipal de Fazenda**

# **ANEXO I** LOGOTIPO FISCAL  $(Art. 4^{\circ}, \S 4^{\circ})$

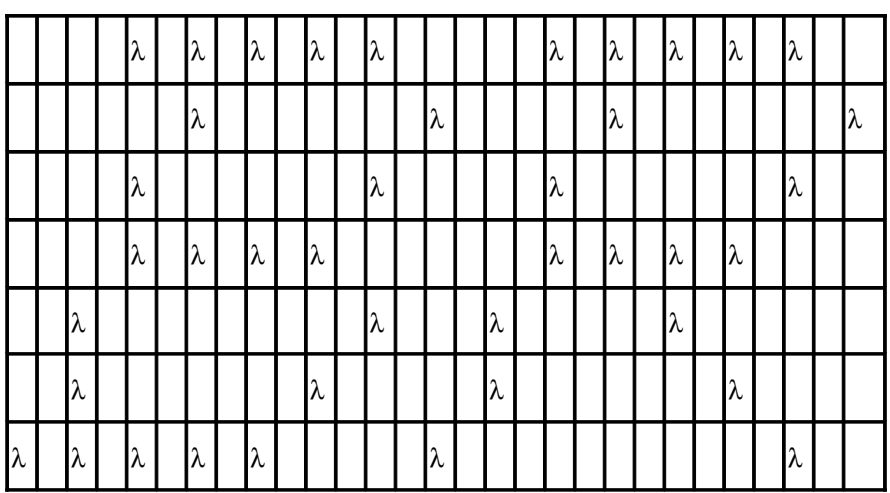

# **ANEXO II** PEDIDO DE USO, ALTERAÇÃO OU CESSAÇÃO DE USO DE ECF  $(Art. 7<sup>o</sup>)$

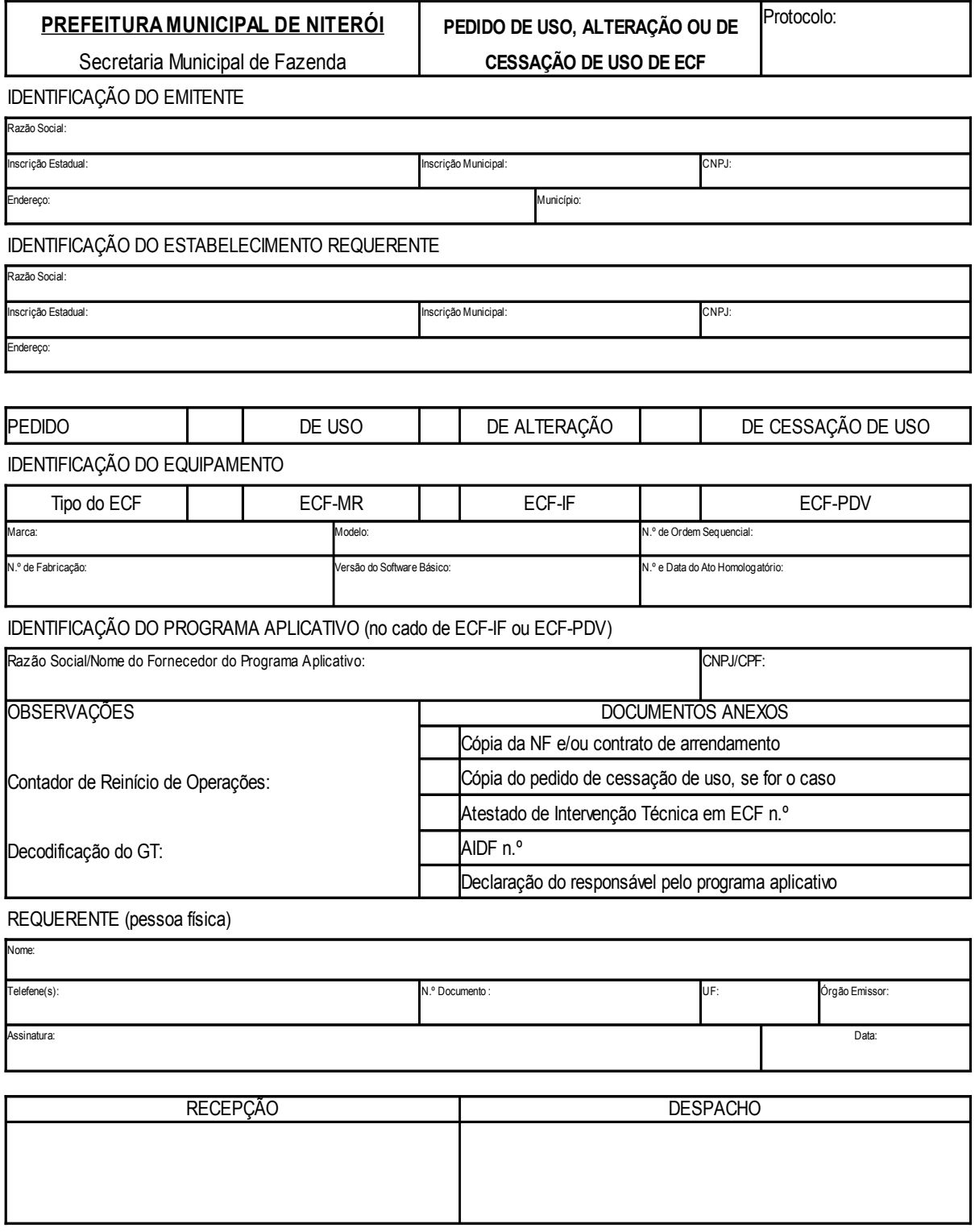

1.ª VIA - FISCO 2.ª VIA - REQUERENTE (DEFERIMENTO) 3.ª VIA - REQUERENTE (PROTOCOLO)

# **ANEXO III** CERTIFICADO DE AUTORIZAÇÃO DE EQUIPAMENTO EMISSOR DE CUPOM FISCAL  $(Art. 9<sup>o</sup>)$

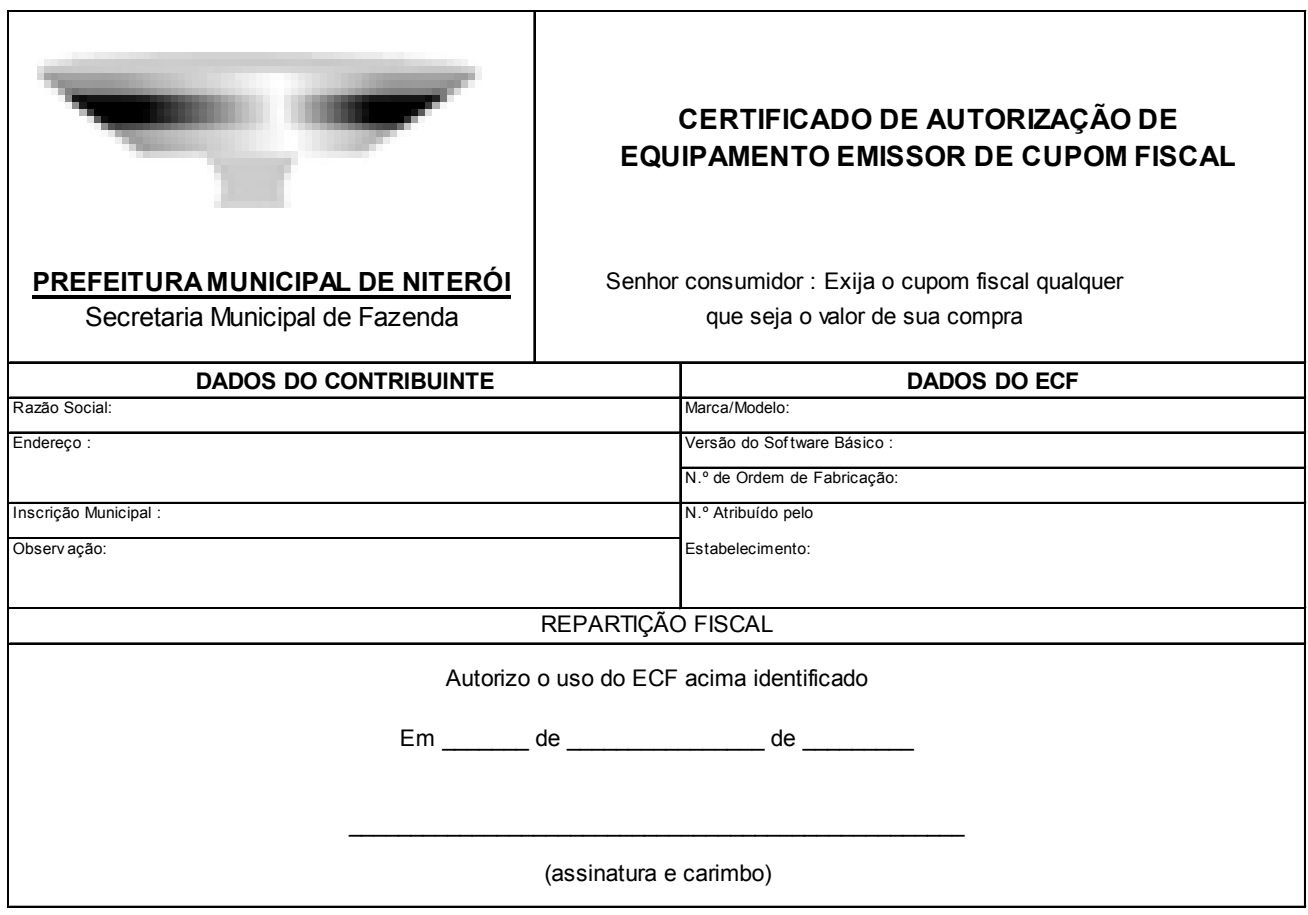

**AFIXAR NO ECF EM LOCAL VISÍVEL**

# **ANEXO IV** MAPA RESUMO DE ECF (Art. 17)

#### **MAPA RESUMO DE ECF**

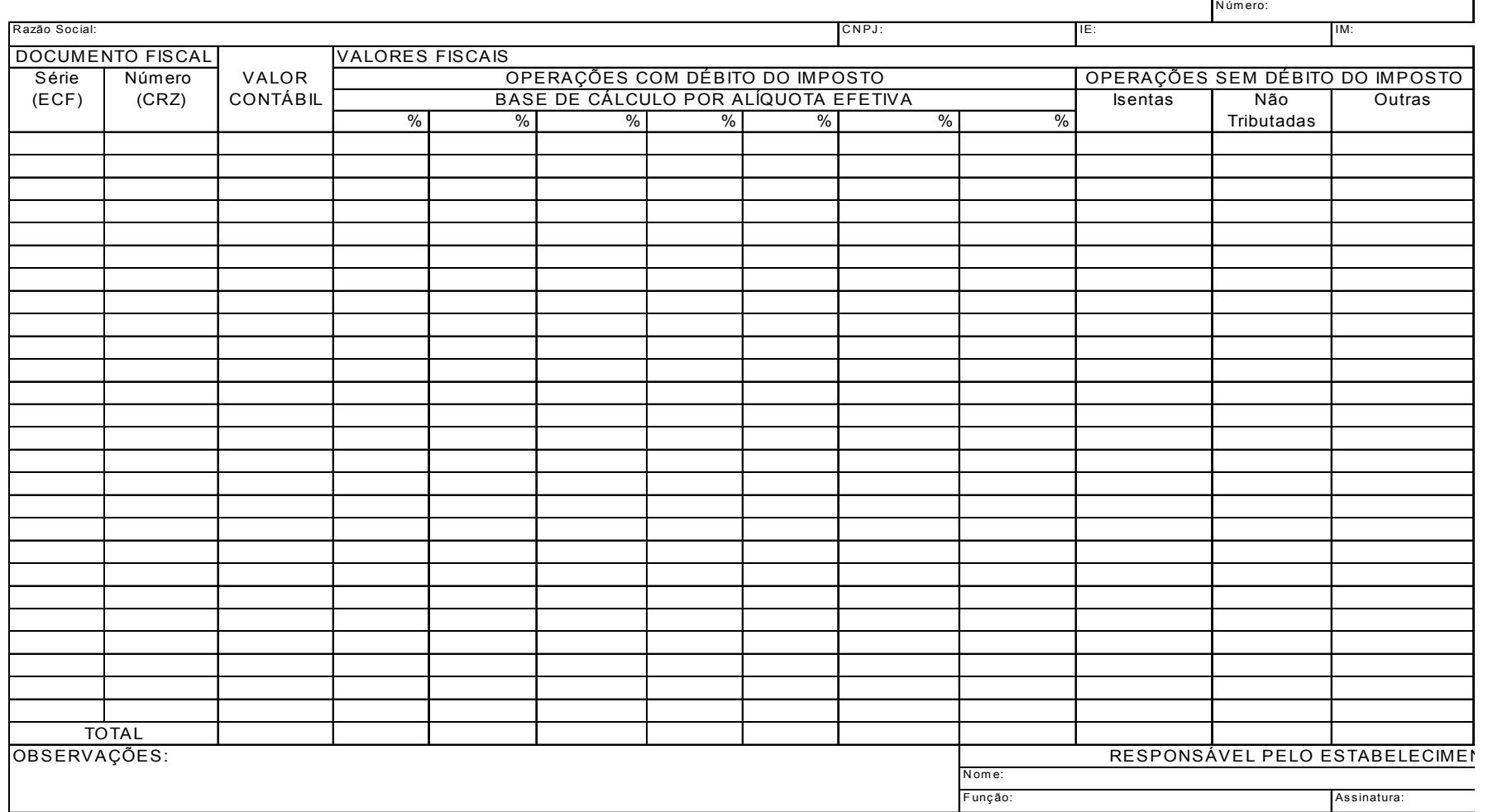

### **ANEXO V** ATESTADO DE INTERVENÇÃO TÉCNICA EM ECF (,MODELO DO ESTADO DO RIO DE JANEIRO) (Art. 36)

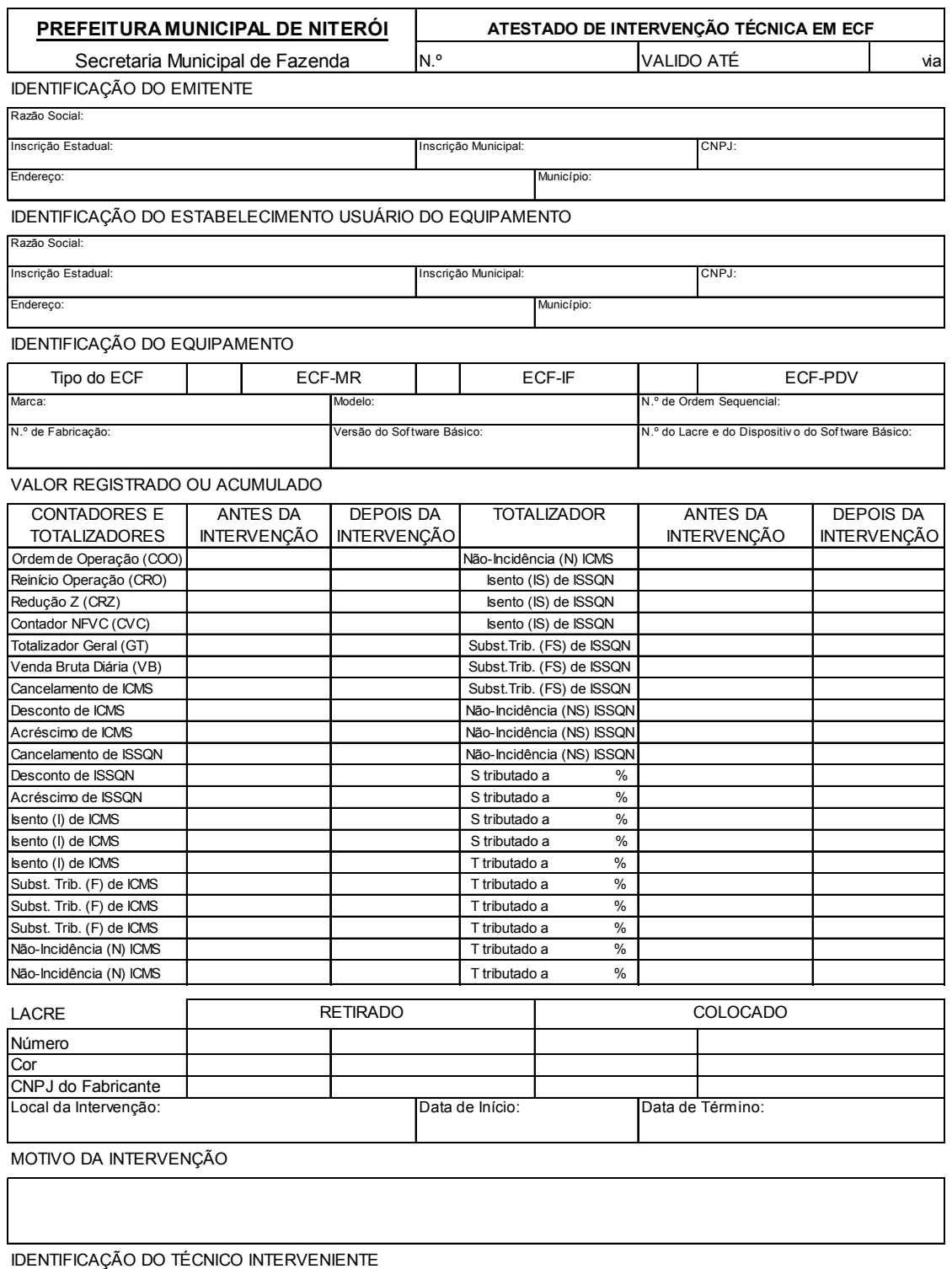

Assinatura: CPF:

Nome: